# NCJIS Modernization News

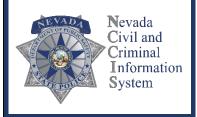

#### INSIDE THIS ISSUE

Executive Message 1
Training and Rollout Plan 2
Sneak Peek: The New
Environment 3
DPS Tasks for Preparing
Agencies 5
Agency Tasks for Preparing 5
Change Readiness Survey 6
Important Reminders 6

# **Executive Message**

Here are a few words from Erica Souza-Llamas, Executive Sponsor and Division Administrator of the Nevada Department of Public Safety (DPS), State Police's Records, Communications and Compliance Division (RCCD):

"It is my pleasure to provide an update on the budget activities impacting the NCJIS Modernization Program. I am happy to report that our request to the 2021 81st Legislative Session for continued funding in the amount of \$15,643,998 was approved for the 2022/2023 biennium. The Records, Communications and Compliance Division will continue its efforts to seek legislative funding in the upcoming 2023 Legislative Session for the 2024/2025 biennium to continue making positive strides toward the implementation of the NCJIS Modernization Program. I am also pleased with the progress being made on all efforts within the NCJIS Modernization Program. Everyone has worked very hard to get where we are today, and we are enjoying the fruits of their labor. I look forward to their ongoing efforts and successes!"

## **Preparing Criminal Justice Agencies**

Visit the NCJIS Modernization web page to find:

Contact Information
Presentations
Newsletters
Documents
Surveys

Telephone: 775-687-7263
NCJISMod@dps.state.nv.us

https://rccd.nv.gov/Service s/NCJISMod/ This issue presents the information provided to all Nevada Sheriffs and Chiefs in May 2022, and more recently in July to agency-appointed change ambassadors, terminal agency coordinators (TACs) and assistant terminal agency coordinators (ATAC).

This issue contains *important details that will need to be distributed to all users within your agency* for awareness of the upcoming training, rollout, and migration to the new system.

Change ambassadors and agency TACs should disseminate this information to all end users within your respective agency.

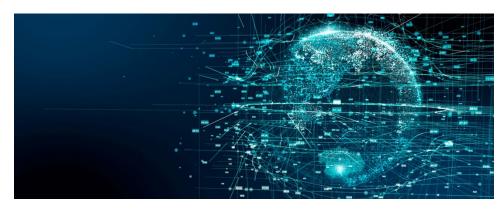

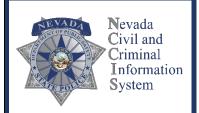

The new Law Enforcement Message Switch (LEMS) provides rich functionality with high performance, reliability, and security, offering a new way of performing inquiries on Nlets. **National Crime** Information Center (NCIC), and State records—a great time-saving benefit.

LEMS uses the eAgent 2.0 UI screen to enter and display query data. All inquiries, entries, modifications, or cancellations happen in eAgent screens delivered through LEMS.

# Training and Rollout Plan

This first rollout pertains to signing in through the NCCIS Portal to access LEMS.

The NCJIS Modernization is a significant undertaking with a statewide impact. The new NCCIS Portal and Law Enforcement Message Switch (LEMS) with the new eAgent 2.0 user interface is anticipated to be ready for training and migration in Q4 2022. This timeline is contingent upon testing that is currently in progress.

All planned milestones are being achieved by carrying out sequenced activities, each that needs to be completed successfully and in good order. Our priority is to ensure quality through a correct and unhurried rollout. Toward this aim, the implementation schedule provides a relative timeline to remain flexible enough to accommodate additional activities as needed to ensure the best possible experience for our civil and criminal justice stakeholders.

Here's what your agency can expect for training and rollout:

Training and rollout sequence:

- I. DPS Mod Team and NCJIS Compliance Unit (NCU) Training
- II. DPS Mod Team and Pilot Agencies User Acceptance Testing (UAT) Note: UAT is in progress.
- III. Inquiry Agency User Training and Rollout

Training and rollout approach:

- I. Rollout will happen in two phases, as shown in the graphic below.
- II. Training and rollout will start with northern agencies in closer proximity to Carson City.
- III. Rollout will be slow and steady to gain efficiencies from lessons learned.

Note: User training will be delivered on site or through MS Teams as determined by the NCJIS Mod Team.

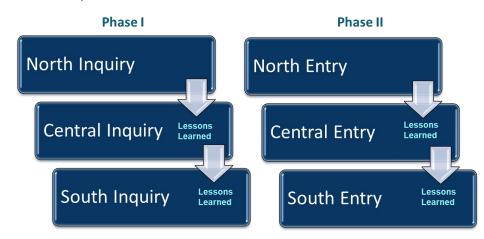

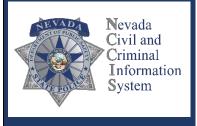

# Topics covered in the eAgent 2.0 User Training

- Overview of eAgent 2.0 and profile familiarization
- Features of the inbox
- Accessing and sending forms
- Accessing responses and eAgent Response Buttons (ERBs)
- Available functions in the Side Nav
- VINassist
- Driver's License (DL) scanner
- Smart messages
- Team inbox
- Hit confirmation (YQ/YR) workflow

## **Agencies Defined:**

| Inquiry                                                                                      | Entry                                                                                                    |
|----------------------------------------------------------------------------------------------|----------------------------------------------------------------------------------------------------|
| Agencies that run queries via the Message Switch into the State, NIets, NCIC, and DMV files. | Agencies that enter records into the State (warrants, concealed-carry weapon [CCW]) and/or NCIC files such as warrants, missing persons, and stolen property records. |

#### **Agency Training**

Training to criminal justice agencies will take place after all training of DPS trainers and the planned user acceptance testing (UAT) are completed.

We will work personally with each agency to coordinate the training. Courses will include:

- NCCIS Portal Identity and Access Management Administrator
- Law Enforcement Message Switch/Justice Exchange Overview
- Law Enforcement Message Switch/Justice Exchange Operations
- eAgent User General Overview

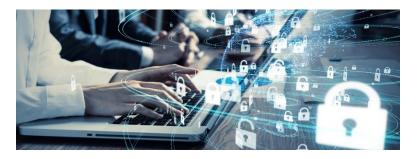

# Sneak Peek: The New Environment NCCIS Portal: New Landing Page

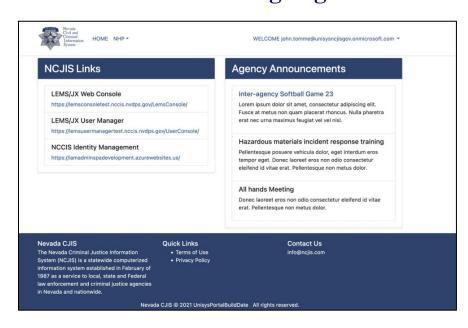

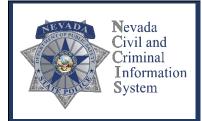

eAgent 2.0 is the world's first web-based, full-access law enforcement software, which means it does not require installation on a terminal.

eAgent 2.0 can be used in the office or from any modern and secure device that meets CJIS Security Policy requirements (i.e., secure iPads, iPhones, Android devices, and other agency-approved tablets and smartphones).

eAgent 2.0 is webbased, so to use it, users must have access to a modern web browser and a secure server. Each authorized user must log in to the NCCIS Portal application first to gain access to eAgent 2.0.

### NCCIS Portal: Account Setup and Sign-in Page

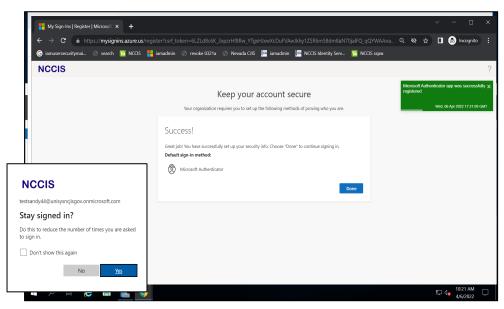

### eAgent 2.0

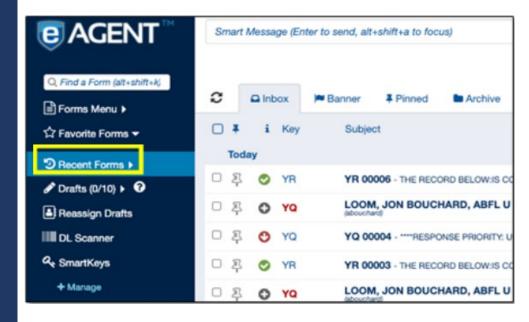

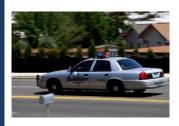

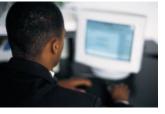

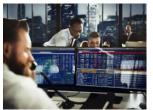

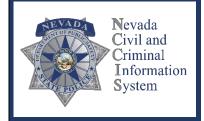

# **DPS Tasks for Preparing Agencies**

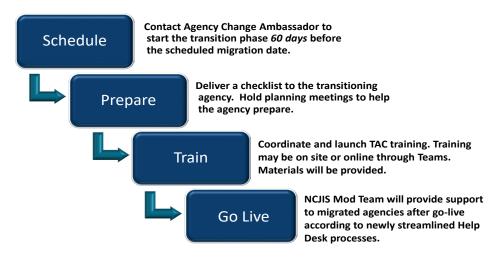

# **Agency Tasks for Preparing**

Prepare your agency for the coming transition by ensuring:

- Windows 95 or 7 devices are upgraded to a current Windows operating system.
  - Use of an operating system of Windows 10 or newer is necessary to access the NCCIS Portal.
- Users are NCJIS-certified or recertified at least two to three months prior to certification expiration.
- All users, including temporary workers, must have a unique e-mail.

## Helping Agencies Prepare

This is a reminder to criminal justice agencies that the 2021 National Criminal History Improvement Program (NCHIP), Office of Criminal Justice Assistance (OCJA) Subgrant is available.

#### **Grant Purposes**

- Upgrading existing interfaces to NCJIS so they are in the NIEM XML format.
- Building interfaces to NCJIS to take advantage of NCJIS capabilities.

#### **NCHIP Grant Uses**

- Covered
  - Vendor cost within limits of the interface upgrade only.
  - Building of a computer-aided dispatch (CAD) or records management system (RMS) interface.
- Not Covered
  - Agency personnel costs.
  - Purchase of a CAD or RMS.

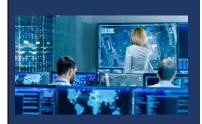

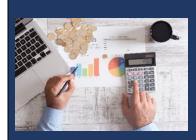

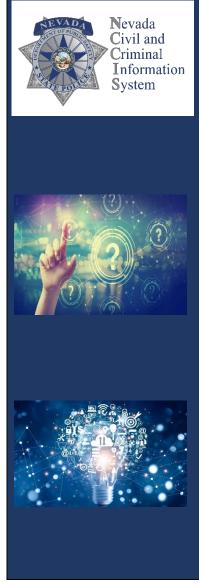

#### **NCHIP Grant Uses and Submission Information**

- The funding application is available at: https://ocj.nv.gov/.
- Complete and submit the application with attachments to OCJA at: ocja@dps.state.nv.us.
- This is a need-based grant.
- Requires 10% match; can be in-kind.
- Up to 45 sub-awards.
- Project period: 01/01/22–12/30/23.
- Reimbursement grant.

# Change Readiness Survey

A second Change Readiness Survey will be delivered prior to agency training.

This survey will give the NCJIS Mod Team the ability to measure understanding and find opportunities for communication improvement.

Change ambassadors are requested to use the indicated space on the survey form to submit any outstanding questions or concerns from your agency.

# **Important Reminders**

The NCJIS Mod Team assures that:

- Agencies will stay on the current JLink solution until it is their time for migration to the new NCJIS environment.
- There will be no disruption in service, and agencies will be given time to prepare.
- The NCJIS Mod Team will work with agencies individually to ramp up and migrate to the new NCJIS environment.

Both solutions will continue to work until all agencies are successfully migrated.

The NCJIS Program Team's top priority is to provide constant communication and gain important feedback from our valued stakeholders. **Visit the NCJIS Modernization web page to find:** 

**Contact Information** 

**Presentations** 

**Newsletters** 

**Documents** 

Surveys

https://rccd.nv.gov/Services/NCJISMod/

Need help or additional information?

Call the new NCJIS Modernization Customer Service phone number: 775-687-7263.

Contact us by e-mail: <a href="mailto:NCJISMod@dps.state.nv.us.">NCJISMod@dps.state.nv.us.</a>

With great appreciation from the NCJIS program management team.

This communication, including any attachments, may contain confidential information and is intended only for the individual or entity to whom it is addressed. Any review, dissemination, or copying of this communication by anyone other than the intended recipient is strictly prohibited. If you are not the intended recipient, please contact the sender by reply e-mail, delete, and destroy all copies of the original message.